## Using pre-paid APCs

Simply follow the steps below if you want your article to be published open access and your institution is eligible for a free Open Access APC (Article Processing Charge) from Emerald Publishing.

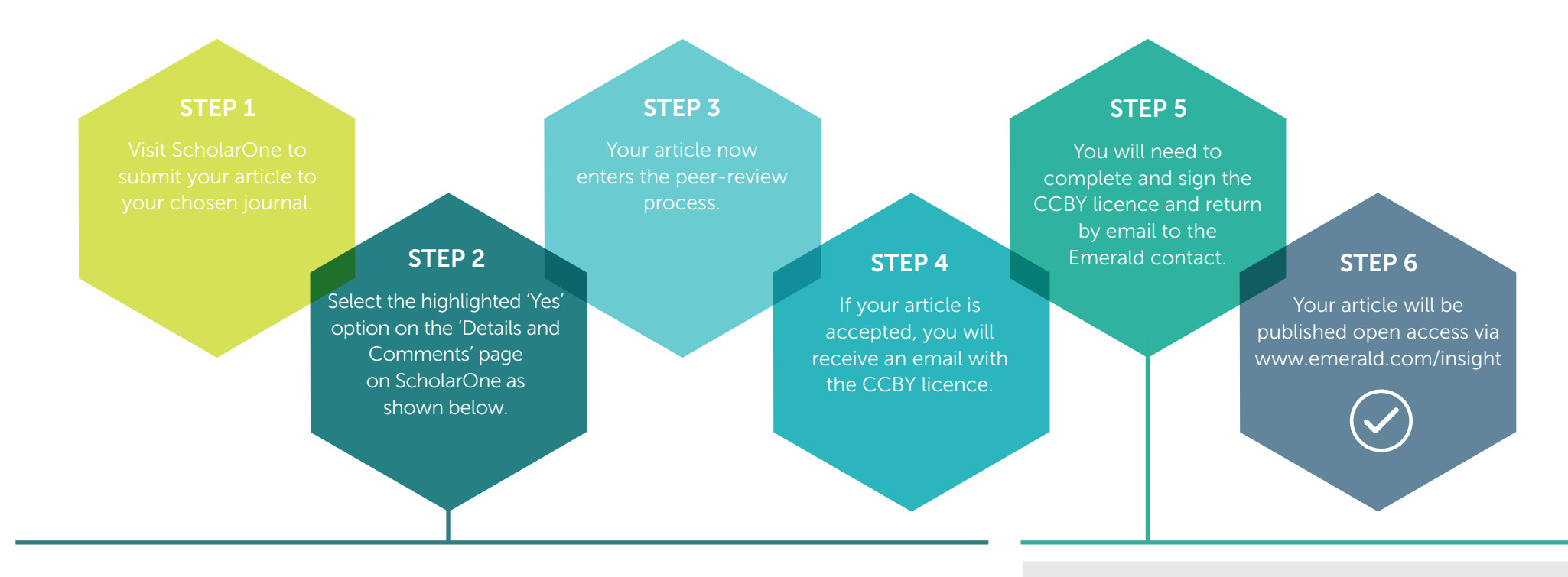

\* Open Access: Do you want to publish your article as open access under a Creative Commons Attribution 4.0 Licence (CC BY)?

If yes, an Article Processing Charge (APC) applies. To find the APC for this journal, please refer to the APC price list. Simply select the yes option below. The APC invoice will be issued once an article has been accepted. For more information about Emerald's Open Access policies, see our website.

Note: Your institution may be eligible for a prepaid or discounted APC. You will be notified of your eligibility during the review process. Any prepaid or discounted APC will be automatically applied on acceptance of the article. Please see our website to check your eligibility and our terms and conditions.

Yes, I want to publish my article as Open Access

 $\bigcirc$ No, I don't want to publish Open Access

 $\bigcirc$ 

## Please note:

If you have indicated that you would like to publish your article as Open Access via Emerald's Gold Open Access route or via a pre-paid institutional voucher, you are required to complete a Creative Commons Attribution Licence - CCBY 4.0. You will receive a follow up email within 30 days of the acceptance email with a link to the CCBY licence and information regarding payment of the Article Processing Charge. If you have indicated that you might be eligible for a prepaid APC voucher, you will also be informed at this point if a voucher is available to you.